Create your own bookmark...

Here are two bookmarks that you can be creative with and design for yourself. Return them to the Library to be displayed!

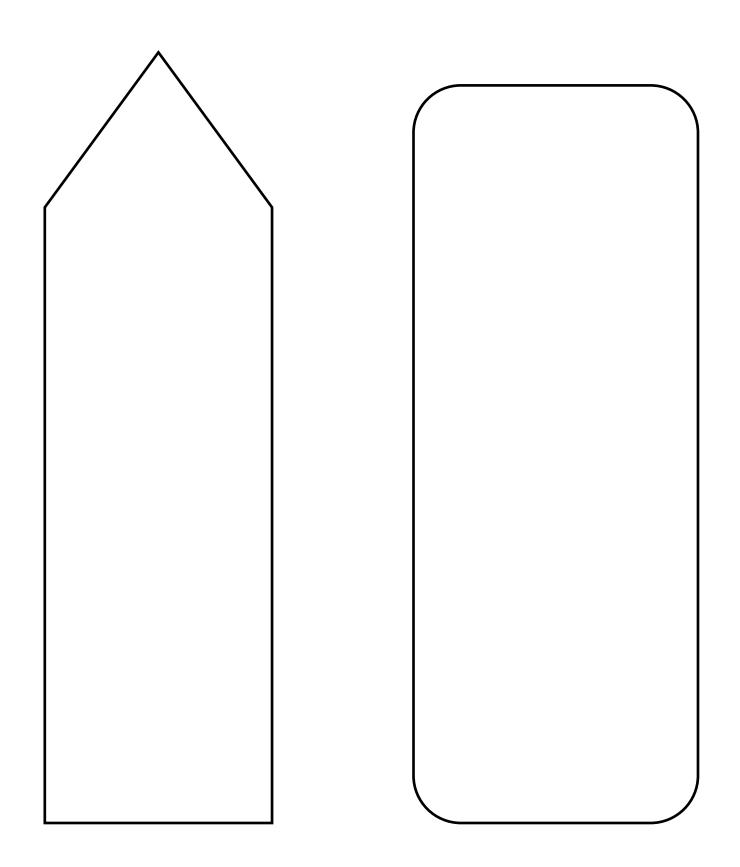